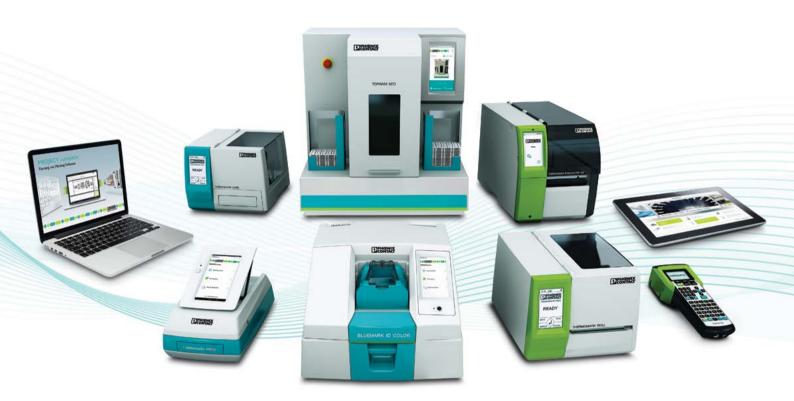

# **PROJECT** complete

Marking software

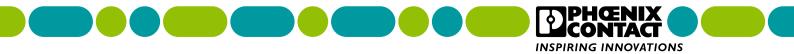

## About PROJECT complete

PROJECT complete is a direct replacement for CLIP PROJECT and offers a new look and new features. The software is free and can be downloaded and registered at: www.phoenixcontact.com/project-complete

This guide will help step you through the features of creating and printing marking files.

Operating system: MS Windows 7 (32/64-bit), MS Windows 8 (32/64-bit), MS Windows 8.1 (32/64-bit), MS Windows 10 (32/64-bit)

For assistance with any topic in this guide, please contact our technical service department

800-322-3225: Monday-Thursday 8 am-8 pm EST, Friday 9:30 am-5 pm EST

## New features of PROJECT complete marking

- The template build is now included to create custom templates
- Speed marking for rail assembly
- Easier visual layout
- Search by type or part number for materials

## Creating and printing a marking file

#### Getting started

Click the PROJECT complete marking icon to open the software.

Allow a moment for the program to load.

#### PROJECT complete Planning and Marking Software

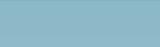

CONTACT

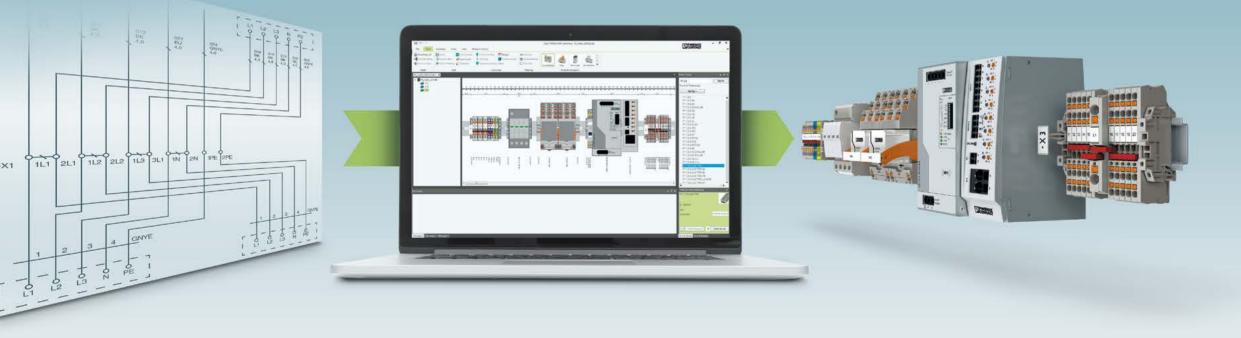

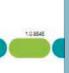

#### Table of contents

| Starting PROJECT complete          | 3-5   |
|------------------------------------|-------|
| Inserting new material             | 4     |
| Inputting data                     | 4     |
| Text editing                       | 4     |
| Special characters                 | 4-5   |
| Label numbering                    | 5-6   |
| Examples                           | 6     |
| Using autofill                     | 7     |
| Automatic wire marking             | 7     |
| Setting length of endless material | 8     |
| Printing                           | 8     |
| Importing data from Excel          | 8-11  |
| Inserting graphics                 | 11-12 |
| Inserting barcodes                 | 12    |
| Change material                    | 13-14 |
| Creating a template                | 14-17 |
| Setting up a printer               | 18    |
| Alignment and cutter               | 18    |

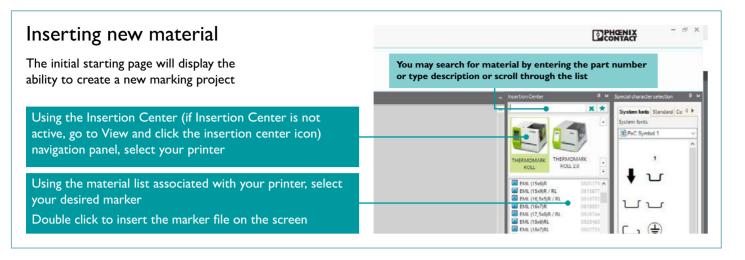

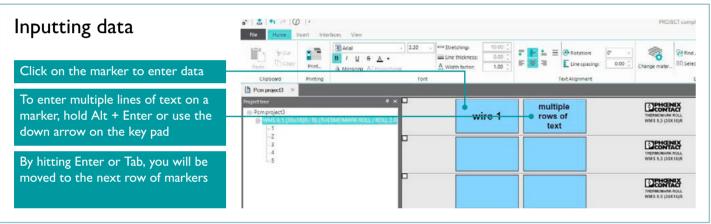

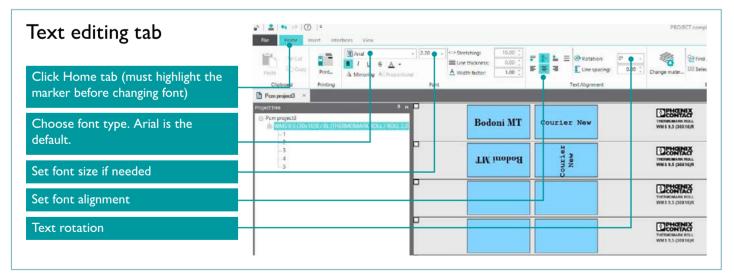

| Special characters       | a <sup>2</sup>   ±   + p →  Ø   = PROECT complete - marking           Via         None         Inset: Interfaces         Weix                                                                                                    |
|--------------------------|----------------------------------------------------------------------------------------------------|
| Click on View            | El Soasta pro<br>Dupry or Displaymentary Displaymentary Displaymen |
| Click Special characters |                                                                                                    |

#### Working area: special characters

Choose symbols from categories by selecting the tab along the to the window.

The drop-down menu opens up other choices under System fonts others have just one type.

Select the desired symbol.

Click insert, double click, or drag and drop onto marker.

| Automatic sequencing     | Company     Company     C |
|--------------------------|----------------------------------------------------------------------------------------------------|
| Click View               |                                                                                                    |
| Click on Label numbering | -a1                                                                                                    |
| Label numbering          |                                                                                                    |
|                          |                                                                                                    |

#### Working area: automatic sequencing

Choose between numbers or letters

Select the start value, end value, and increment

Enter any alphanumeric prefixes if needed

Click Start

|          | System for      |         |            |             |                |         | os 11.55         |            |
|----------|-----------------|---------|------------|-------------|----------------|---------|------------------|------------|
| of       | n ske s         | ymbol 1 | ŧ          | J           | J              | Ľ       | ட                | ÷          |
| nly. All | Ŧ               | \$      | 4          | t           | ÷              |         | 91               | GŞ         |
|          | Œ               | D       | N          | (GL)        | <b>S</b>       | ŝ       | KEUR             | (D)F)      |
|          | ØVE             | 1       | 2          | <b>(U</b> ) | ₿              | DISANDS | Ŧ                | ₽          |
|          | ~               | -13-    |            | .91         | NOE            | 20 LP 3 | C. BEDT          |            |
|          |                 | CE      | <b>S</b> E | Ċ           | ė              | 0       | Nam <sup>4</sup> | Surger S   |
|          | 5*0*<br>******* | Ý       | gassen)    | 407         | ****.<br>***** | 0       | 0                | $\bigcirc$ |

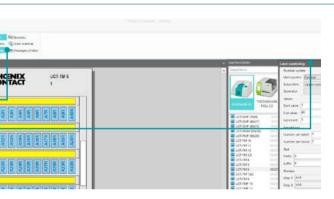

| Label numbering                          |   |
|------------------------------------------|---|
| Number system                            |   |
| Main system: Decimal                     | × |
| Subsystem: Upper-case letters (A, B, C,) | ~ |
| Separator;                               | ¥ |
| Values                                   |   |
| Start value: 1                           | 2 |
| End value: 60                            | * |
| Increment: 1                             |   |
| Repetitions                              |   |
| Number per label: 1                      | : |
| Number per block: 1                      |   |
| Text                                     |   |
| Prefix: A                                | ] |
| Suffix R                                 |   |
| Preview                                  | 6 |
| Step 1: AIR                              |   |
| Step 2: A2R                              |   |
| Step 3: AJR                              |   |
| Step 4: A4R                              |   |
| Step 5: ASR                              | 1 |
|                                          |   |
| Start                                    |   |

| Snap to grid<br>Use grid<br>Use grid<br>Use grid<br>Display material<br>Sections<br>TOPMARK LASER graphics property<br>TOPMARK LASER graphics property | erties 🛓 Special characters 🧐 Order material<br>erties 🔛 Label numbering (#) Messages window |                                    | Auto Fill function                                      | Pate Disposed Print, Although Although                                                                                                    |
|----------------------------------------------------------------------------------------------------|----------------------------------------------------------------------------------------------|------------------------------------|---------------------------------------------------------|----------------------------------------------------------------------------------------------------|
| Display Promproject4 × Project tree 4 ×                                                                                                    | Working Area                                                                                 |                                    | This fills the remaining markers with the same content  | Prompresident ×  Properties  Promproject4  D CT-TM 6 (THERMOMARK CLRD / CARD 2.0 / PRB                                                                                                    |
|                                                                                                    |                                                                                              | UCT-TM 6<br>1                      | Only available for labels with multiple rows of markers | 61                                                                                                    |
|                                                                                                    | A1R<br>A3R<br>A6R<br>A6R                                                                     | ATR<br>ABR<br>A10R<br>A10R         | Enter data into the first marker                        |                                                                                                    |
|                                                                                                    | A11R<br>A12R<br>A13R<br>A14R<br>A15R<br>A15R                                                 | A17R<br>A19R<br>A20R               | Right click on the first marker and select Fill         |                                                                                                    |
|                                                                                                    | A21R<br>A22R<br>A22R<br>A26R<br>A26R                                                         | A27R<br>A28R<br>A30R<br>A30R       | The remaining markers are filled                        |                                                                                                    |
|                                                                                                    | A31R<br>A32R<br>A33R<br>A34R<br>A35R<br>A35R                                                 | A37R<br>A39R<br>A39R<br>A40R       | with that data                                          |                                                                                                    |
|                                                                                                    | A41R<br>A42R<br>A43R<br>A45R<br>A45R                                                         | MATR<br>MABR<br>A50R<br>A50R       |                                                         |                                                                                                    |
|                                                                                                    | 651 R<br>1652 R<br>1654 R<br>1668 R                                                          | 67.R<br>6887<br>6808<br>600<br>600 | Using the Automatic<br>wire marking function            | Filt         Norm         Filter         Part         West         220           Base         Base                                                                                                    |
| <br>-                                                                                                    |                                                                                              |                                    | Create 360° visibility, ideal for wire                  | Pray projection     PolyDelater     PolyDelater     PolyD |

| Examples                                       |                                                                                                    | Nis sriperter de la fondation de la fondation | der meteral           |                                                                                                    |                             | . isseturi Cetter                                                                                                    |
|------------------------------------------------|----------------------------------------------------------------------------------------------------|----------------------------------------------------------------------------------------------------|-----------------------|----------------------------------------------------------------------------------------------------|-----------------------------|----------------------------------------------------------------------------------------------------|
| Font style and size                            | Postalization     Postalization     Postali | Comic Sa                                                                                                    | ns MS Times New Roman | THE REAL AND A STATE                                                                                                    | VE SHART!<br>Në SHART!<br>T | Terester                                                                                                    |
| Text rotation                                  |                                                                                                    | SW SNDS                                                                                                    | Roman<br>Roman        | COCCURNES<br>Memory and<br>Memory and<br>M | 4 m                         | Evis (starked)     Evis (starked)     Evis (st                |
| Symbol                                         |                                                                                                    | • 1                                                                                                    | CE                    | CONTRACT<br>Residence for<br>the percept                                                                                                    | n meri<br>bi meri<br>j      | Ext, (Ho22)1     Ext, (Ho22)1     E                |
| Enumeration with the prefix A- and postfix -T3 |                                                                                                    | A-1-1                                                                                                    | T3 A-2-T3             | CORCUMPTION<br>International Anal<br>Core (Aready)                                                                                                    | vi anut<br>i anut           | Phot paik-25,6.47     Phot paik-25,6.47     Phot paik-25,6.47     Phot paik-25,6.47     Phot paik-25,6.47     Phot paik-25,6.47     Phot paik-26,6.47     Phot paik-26,6.47                |
|                                                |                                                                                                    | A-3-1                                                                                                    | 13 A-4-T3             | EXCERNES<br>TEXADELETERS<br>ENC. (ALZ20)R                                                                                                    | YE SHART<br>Me SHART<br>F   | Pac Philos en province<br>Pac Philos Philos en province<br>Pac Philos Philos Philos Philos Philos<br>Pac Philos Philos Philos Philos Philos<br>Pac Philos Philos Philos Philos Philos Philos Philos<br>Pac Philos Philos Philo |

| Select Cable wrap under the<br>Home tab |                                             |
|-----------------------------------------|---------------------------------------------|
|                                         | The Internet Indefanos Vice                 |
| Data is then automatically repeated     | Paste Dicey<br>Paste Dicey<br>Cipbard Preta |
| in as many rows possible to ensure      | Pompraject1 >                               |
| visibility in all directions.           | Auged tree V ×                              |
| (Font must be small enough for multiple | WMS9,5 (30x16)R / RL (THERMON               |

marking

(Font mu rows)

Enter the data on the wire marker Make sure the marker is selected as indicated by the green highlight

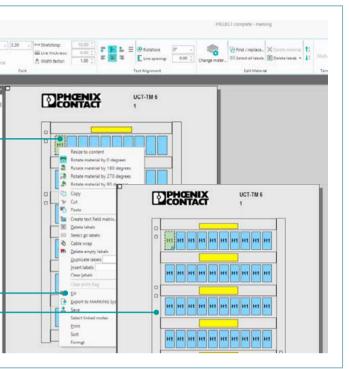

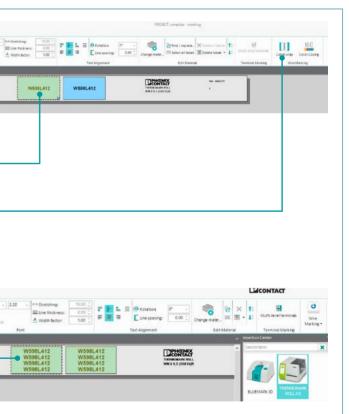

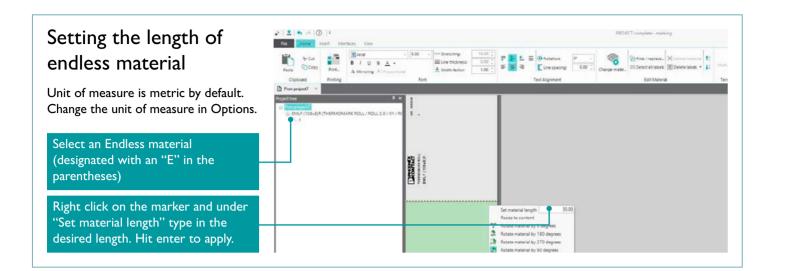

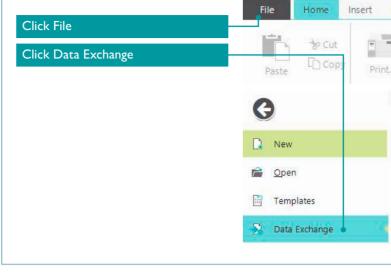

| Print                        | File Home Insert Interfaces View                                                                                                    |
|------------------------------|----------------------------------------------------------------------------------------------------|
| Click to Print               | br Cut     Image: Arial     2.20     □     Stretching:       Image: Brite     Image: Arial     2.20     □     □       Image: Brite     Image: Arial     -     2.20     □       Image: Brite     Image: Arial     -     2.20     □       Image: Brite     Image: Arial     -     2.20     □       Image: Brite     Image: Arial     -     2.20     □       Image: Brite     Image: Arial     -     Image: Arial     -       Image: Brite     Image: Arial     -     Arial     -       Image: Brite     Image: Arial     -     Arial     -       Image: Brite     Image: Arial     -     Arial     - |
|                              | Paste Print_ // Mirroring Al Proportional A Width factor:                                                                                                    |
| Click Print in print manager | Pcm project1 ×                                                                                                    |
|                              | Print manager<br>Sel et device, print job, check preview, and output                                                                                                    |
|                              | THERMO ACUL PRINTERS     Standard Data New       THE RMOMARK ROLL(1)     Image: Control of the standard Data New       Prior tasks     Image: Control of the standard Data New       Image: Prior tasks     Image: Control of the standard Data New       Image: Prior tasks     Image: Control of the standard Data New       Image: Prior tasks     Image: Control of the standard Data New                                                                                                    |
|                              | Printad elements Graphical elements Label frames Narber of copies 1  Print adacted task                                                                                                    |
|                              | Elment Number<br>WMS 32 (DuSR /1                                                                                                    |
|                              | Pist - Carol                                                                                                    |

### Importing data from Excel

Data can be created in Microsoft Excel (or another source) and imported into PROJECT complete. This requires an initial configuration of the Transfer Setting Manager.

It is important to input the data into a single column of Excel. File must be saved and closed to import.

| File Home        | -           | rt Pa   | ge Layout           | Formulas              | Data   | Review 1 | View | Pivotal CRM   | Help | Place  | ; Q               | Tell me w |
|------------------|-------------|---------|---------------------|-----------------------|--------|----------|------|---------------|------|--------|-------------------|-----------|
| Cut              |             | Calibri |                     | 11 • A*               | A" = = | = \$7-   | Wr   | ap Text       | Gen  | eral   | •                 | Ľ,        |
| aste             | Daintar     | B 1     | <u>u</u> - <u> </u> | - <u>0</u> - <u>A</u> | . = =  |          | E Me | erge & Center | - \$ | - % ,  | €.0 .00<br>0.€ 00 | Conditi   |
| Clipboard        | rannei<br>G |         | Font                |                       | 5      | Align    | ment |               | 6    | Number | 6                 | Formatt   |
| 29 🔻             | : >         | < 2     | fx /                | AC LINE               |        |          |      | _             |      |        |                   |           |
| A                | в           | с       | D                   | L E I                 | F      | G        | н    | 1             |      | ιĸ     | 1.1               | -         |
| WIRE 1           |             |         |                     | E .                   |        | 6        | п    |               | 1    | ĸ      |                   |           |
| WIRE 2           |             |         |                     |                       |        |          |      |               |      |        |                   |           |
| WIRE 3           |             |         |                     |                       |        |          |      |               |      |        |                   |           |
| WIRE 4           |             |         |                     |                       |        |          |      |               |      |        |                   |           |
| WIRE 5           |             |         |                     |                       |        |          |      |               |      |        |                   |           |
| WIRE 6           |             |         |                     |                       |        |          |      |               |      |        |                   |           |
| WIRE 6<br>WIRE 7 |             |         |                     |                       |        |          |      |               |      |        |                   |           |
|                  |             |         |                     |                       |        |          |      |               |      |        |                   |           |

| xcel import continued                                                                                                    | מי   צ   יש א<br>File Home                                             | -                                                                                                    | Interfaces View                                                                                                    | Import Wizard                               |           | 🗸 📼 Stretch                   | ing     |
|----------------------------------------------------------------------------------------------------|------------------------------------------------------------------------|----------------------------------------------------------------------------------------------------|----------------------------------------------------------------------------------------------------|---------------------------------------------|-----------|-------------------------------|---------|
| Click Data Exchange                                                                                                    | Paste Do                                                               |                                                                                                    | <u>в / u</u>                                                                                                    | S <u>A</u> →<br>A∏Proportional              |           | Line thi                      | ckness: |
|                                                                                                    | G                                                                      |                                                                                                    | Data Ex                                                                                                    | kchang                                      | e         |                               |         |
|                                                                                                    | New                                                                    |                                                                                                    | Manage Set                                                                                                    | J                                           |           |                               |         |
|                                                                                                    | 🚰 Open                                                                 |                                                                                                    | New                                                                                                    | New matr<br>import                          | ix 🌪      | Vew folder                    |         |
|                                                                                                    | Data Exchang                                                           | ie 🔹                                                                                                    | 🖃 - 🔊 Transfer setti                                                                                                    | 205                                         | × C       | onfiguration prop             | partiac |
| xcel import continued                                                                                                    | Manage Setting                                                         | 15                                                                                                    | CLIP PRO                                                                                                    | JECT                                        |           | port type                     | perties |
|                                                                                                    | Manage Setting                                                         |                                                                                                    | Newfolder                                                                                                    | JECT<br>J. W.S.                             |           |                               |         |
| Click New                                                                                                    | Manage Setting                                                         | S<br>New matrix<br>import                                                                                  | - Born                                                                                                    | JECT<br>J. W.S.                             |           | port type                     | re E    |
| Click New<br>Click the Browse button to find the<br>Excel file                                                                                                    | Manage Setting                                                         | S<br>New matrix<br>import                                                                                  | Newfolder     Newfolder     Newfolder     Newfolder     Newfolder     Newfolder     Newfolder                                                      | JECT<br>J. W.S.                             |           | port type<br>Delet<br>Classic | re      |
| Click New<br>Click the Browse button to find the<br>excel file<br>You may have to change to All files                                                                    | Manage Setting<br>New<br>New<br>New<br>New<br>New<br>New<br>New<br>New | IS<br>New matrix<br>import                                                                                 | New folder                                                                                                    | JECT<br>J. W.S.                             |           | port type<br>Delet<br>Classic | re      |
| Click New<br>Click the Browse button to find the<br>Excel file<br>You may have to change to All files<br>o find the Excel file)                                          | Manage Setting<br>New<br>New<br>New<br>New<br>New<br>New<br>New<br>New | IS<br>New matrix<br>import<br>import<br>des such as commas or table see<br>have equal with without any see | New folder      New folder      Configuration prope      Import type     Name     Folder   parate the fields.  parates between the column.  7/3/20 | JECT<br>d. WEL<br>Cdit<br>ties<br>19.415 PM | Duplicate | port type<br>Delet<br>Classic | re E    |
| Excel import continued<br>Click New<br>Click the Browse button to find the<br>Excel file<br>You may have to change to All files<br>to find the Excel file)<br>Click Open | Manage Setting<br>New<br>New<br>New<br>New<br>New<br>New<br>New<br>New | Rew matrix<br>import<br>te test.<br>tetes such as commas or babs see<br>have equal within whou tay, see    | New folder      New folder      New folder      New folder      Import type     Nome     Folder                                                    | JECT<br>4. WE-<br>Edit<br>rties             | Duplicate | port type<br>Delet<br>Classic | z       |

| Excel import continued | Select a file and its type.                                                                                                    |
|------------------------|----------------------------------------------------------------------------------------------------|
| Preview the data       | Import file:                                                                                                    |
|                        | File type         Select the option that describes your file best.         Separated       - characters such as commas or tabs separate the fields.         Fixed width       - fields have equal width without any separators between the columns.         Image: Excel file       Sheet: |
|                        | Format         Start import in line:         1         Line break separator         Suppress empty lines in labels and text fields                                                                                                    |
|                        | Column 1<br>WIRE 1<br>WIRE 2<br>WIRE 3<br>WIRE 4<br>WIRE 5<br>WIRE 6<br>WIRE 7<br>WIRE 7<br>WIRE 7<br>WIRE 7<br>WIRE 7<br>WIRE 10<br>WIRE 11<br>WIRE 12                                                                                                    |

| xcel import continued               | Source                              | Select a file and its type.                    |                                                                |
|-------------------------------------|-------------------------------------|------------------------------------------------|----------------------------------------------------------------|
|                                     | Filters and sorting                 | 357.02                                         |                                                                |
| Click Material mapping              | Logic tree                          | Import file: C:\Users\gtwaybri\Documents       | Excel 1 column.xlsx                                            |
|                                     | Ccndition field                     | File type                                      |                                                                |
|                                     | Material mapping                    | Select the option that describes your file bes | t.                                                             |
|                                     | Field assignment                    | O Separated - characters s                     | such as commas or ta                                           |
|                                     | new assignment                      | O Fixed width - fields have                    | equal width without a                                          |
|                                     |                                     | ng of materials found in input data            |                                                                |
|                                     | Filters and sorting<br>Logic tree   | material [Meterical                            |                                                                |
|                                     | Condition field Material length adj | ustment: No Adjustment v                       |                                                                |
|                                     | Material mapping Label margins:     | 0.00                                           |                                                                |
| Click Enforce default material. The | Field assignment Column content     | Assigned material                              | 🥰 Insertion Center                                             |
| nsertion center will automatically  | WIRE 1<br>WIRE 2                    | <u>A</u>                                       | Search term                                                    |
|                                     | WIRE 3                              | <u>A</u>                                       |                                                                |
| pop up                              | WIRE 4<br>WIRE 5                    |                                                |                                                                |
|                                     | WIRE 6                              | ă l                                            | - 1 - 1                                                        |
|                                     | WIRE 7                              | <u>A</u>                                       |                                                                |
| Select your printer                 | WIRE 8                              |                                                | THERMOMARK BOLL20                                              |
|                                     | WIRE 10                             | <u>a</u>                                       |                                                                |
|                                     | WIRE 11<br>WIRE 12                  | <u>A</u>                                       | WMS 25,4 (Ex40)R / RL 0000296 WH 0000424 F                     |
| elect the desired material          | PERMIT 1                            | *                                              | WMS 3.2 (15K5)R / RL 000030 WH 0000413 Y                       |
|                                     | RELAY 2                             | 3                                              | WMS 3.2 (66x5)R / RL 0000364 WH 0000399 1                      |
|                                     | RELAY 3<br>RELAY 4                  | <u>n</u>                                       | WMS 3.2 (EX5/4 / RL 0805250 WH-0805416-1                       |
| Click Insert -                      | RELAY 5                             | Ā                                              | 4 110 30 1 000000 1111 111 1010000000000                       |
|                                     | RELAY 6<br>RELAY 7                  | A<br>A                                         |                                                                |
|                                     | RELAT 7<br>RELAT 0                  | ±<br>₫                                         | Property Value                                                 |
|                                     |                                     |                                                | Display name from burner<br>Output device THERMOMARK ROLL / RO |
|                                     | Search:                             |                                                | Application Equipment marking                                  |
|                                     |                                     |                                                | C Add                                                          |
|                                     | Column 1                            |                                                | Insert Close                                                   |

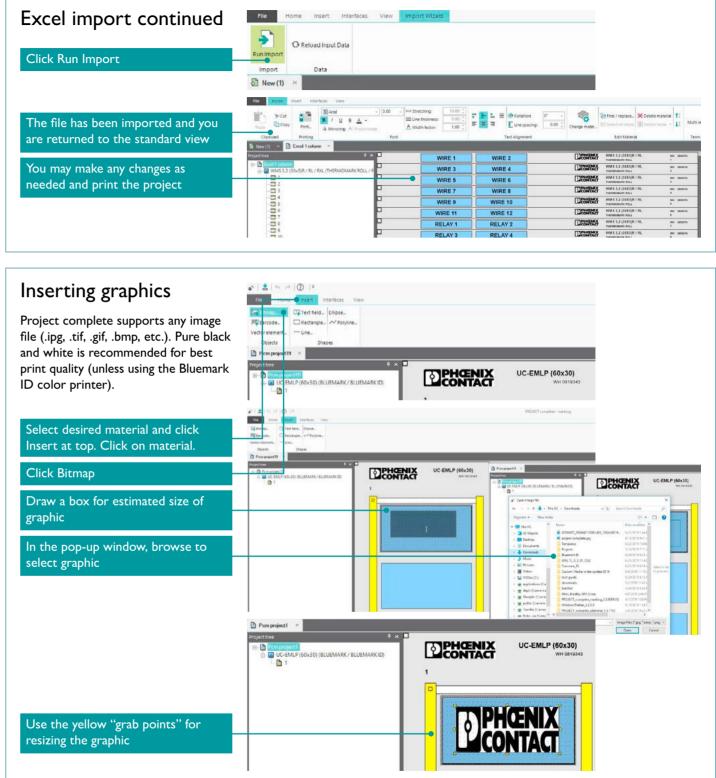

| w Imp    | oort Wizard                                              |                                                                     |                                                                                                    |                                                                                                    |                                                                                                    |
|----------|----------------------------------------------------------|---------------------------------------------------------------------|----------------------------------------------------------------------------------------------------|----------------------------------------------------------------------------------------------------|----------------------------------------------------------------------------------------------------|
|          |                                                          |                                                                     |                                                                                                    |                                                                                                    |                                                                                                    |
|          | tretching: 10.00 [                                       |                                                                     |                                                                                                    | - 14                                                                                                    |                                                                                                    |
| ≡u<br>Av | Ine thickness: 0.00 C<br>Width factor: 1.00 C            | Text Alignmen                                                       | cing: 0.00 Change mater                                                                                                    | Prind / replace. X Dele<br>20 Select all tables Dele<br>Edit Maderial                                                                                                    | telation - 41 Muttia                                                                                                    |
| ≡u<br>Av | Ndth factor: 1.00 ]                                      | 또 👿 ㅋ 💽 Une spa<br>Text Alignme                                     | cing: 0.00 Change mater                                                                                                    | 90 Select all tables 🗐 Dete                                                                                                    | te laber, - <b>4</b> 1 Multia<br>Term                                                                                                    |
| ≡u<br>Av | Will's factor: 1.00 ]                                    | E E I Lurespa<br>Test Alignme<br>WIRE 2                             | ong: 0.00 Change mater                                                                                                    | Construction Construction<br>Edit Material<br>WMS 3.2 (DEXC)R / RL<br>WMS 3.2 (DEXC)R / RL                                                                                                    | telatois - 41 Muttia                                                                                                    |
| ≡u<br>Av | WiRE 1<br>WIRE 3                                         | Test Algome<br>WIRE 2                                               | cing: 0.00 Change mater                                                                                                    | Edit Seech altitudess III Deve<br>Edit Maderial<br>WMS 3.3 (DESS)R / RL<br>Teatmoneter Rol.<br>WMS 3.2 (DESS)R / RL<br>Teatmoneter Rol.                                                                                                    | te lation - \$1 Multid<br>Term                                                                                                    |
| ≡u<br>Av | Will's factor: 1.00 ]                                    | E E I Lurespa<br>Test Alignme<br>WIRE 2                             | ong: 0.00 Change mater.                                                                                                    | ED Search alt lobes:<br>Edit Material<br>WMS 3.3 (DEXSR / RL<br>between No.1<br>WMS 3.3 (DEXSR / RL<br>between No.1<br>WMS 3.3 (DEXSR / RL<br>between No.1                                                                                                    | teriston - 41 Matta<br>Terri<br>me sente<br>**                                                                                                    |
| ≡u<br>Av | WiRE 1<br>WIRE 3<br>WIRE 5                               | Test Algome<br>WIRE 2<br>WIRE 4<br>WIRE 6                           | cirg: 0.00 Change mater_<br>rd<br>Classification<br>Classification<br>Classification<br>Classification                                                                                                    | Edit Material<br>Edit Material<br>Web 3.2 (1955) / R.<br>Herenauer An.<br>Herenauer An.<br>Herenauer An.<br>Herenauer An.<br>Herenauer An.<br>Herenauer An.<br>Herenauer An.                                                                                                    | relation - 41 Mathal<br>Terr<br>we math<br>e more<br>e matha<br>e matha<br>e matha<br>e matha<br>e matha<br>e mathal<br>e mathal<br>e m |
| ≡u<br>Av | WiRE 1<br>WIRE 1<br>WIRE 3<br>WIRE 5<br>WIRE 7           | E Z Z Lucipa<br>Test Algome<br>WIRE 2<br>WIRE 4<br>WIRE 6<br>WIRE 8 | origu 0.00 Change mater_<br>nt<br>D20097425<br>D20097425<br>D20097425<br>D20097425                                                                                                    | Contract of the contract of the contract of th | to half-on - 4.5 Multi-a<br>Term<br>we make -<br>r                                                                                                    |
| =0       | WIRE 1<br>WIRE 1<br>WIRE 3<br>WIRE 5<br>WIRE 7<br>WIRE 9 | Tet Algome<br>WIRE 2<br>WIRE 4<br>WIRE 6<br>WIRE 8<br>WIRE 10       | enge mater_<br>telefontelefontelef<br>en telefontelefontelefontelefontelefontelefontelefontelefontelefontelefontelefontelefontelefontelefontelefontelefontelefontelefontelefontelefontelefontelefontelefontelefontelefontelefontelefontelefontelefontelefontelefontelefontelefon | Edit Material<br>Edit Material<br>Web 3.2 (2015) / R.<br>https://www.edit.<br>Web 3.2 (2015) / R.<br>https://www.edit.<br>Web 3.2 (2015) / R.<br>https://www.edit.<br>Web 3.2 (2015) / R.<br>https://www.edit.<br>https://www.edit.<br>https://wwwwwwwwwwwwwww.edit.<br>https://www.edit.<br>https://www.edit.<br>https://www.edit.<br>https://wwwwwwwwwwwwwwwwwwwwwwwwwwwwwwwwwww                                                                                                    | to hotore - 4.6 Multi-A<br>Term<br>we sense .<br>*<br>*<br>*<br>*<br>*<br>*<br>*<br>*<br>*<br>*<br>*<br>*<br>*<br>*<br>*<br>*<br>*                                                                                                    |

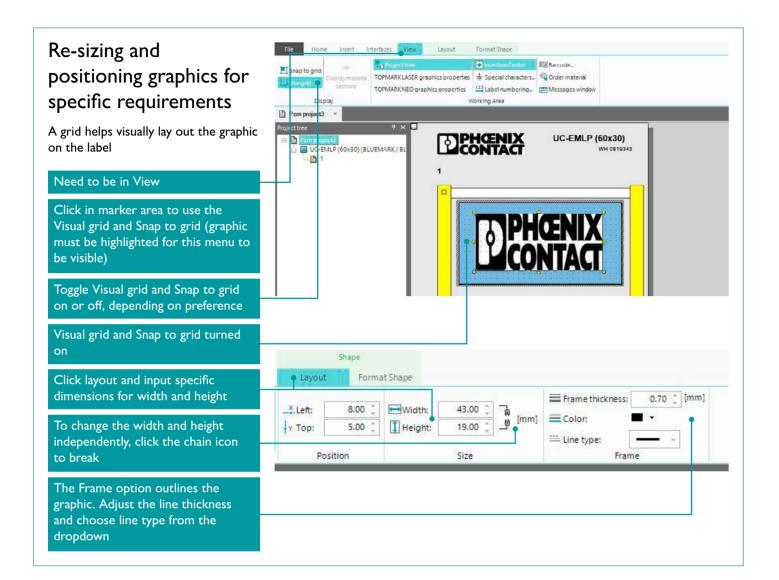

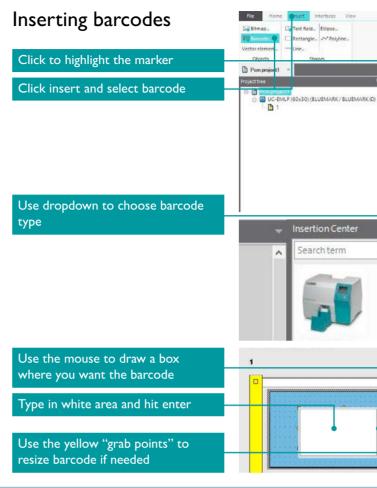

# Click the Home tab

Then click Select material

| 9 × 1                                                                                                    |                               |
|----------------------------------------------------------------------------------------------------|-------------------------------|
|                                                                                                    | UC-EMLP (60x30)<br>WH dB18543 |
| P       ×       Barcode         Image: Second second second | 254436 vstment:               |
|                                                                                                    | Lange material 2 X            |

Mode

Overante

Select material

Group assignment

Keep relat

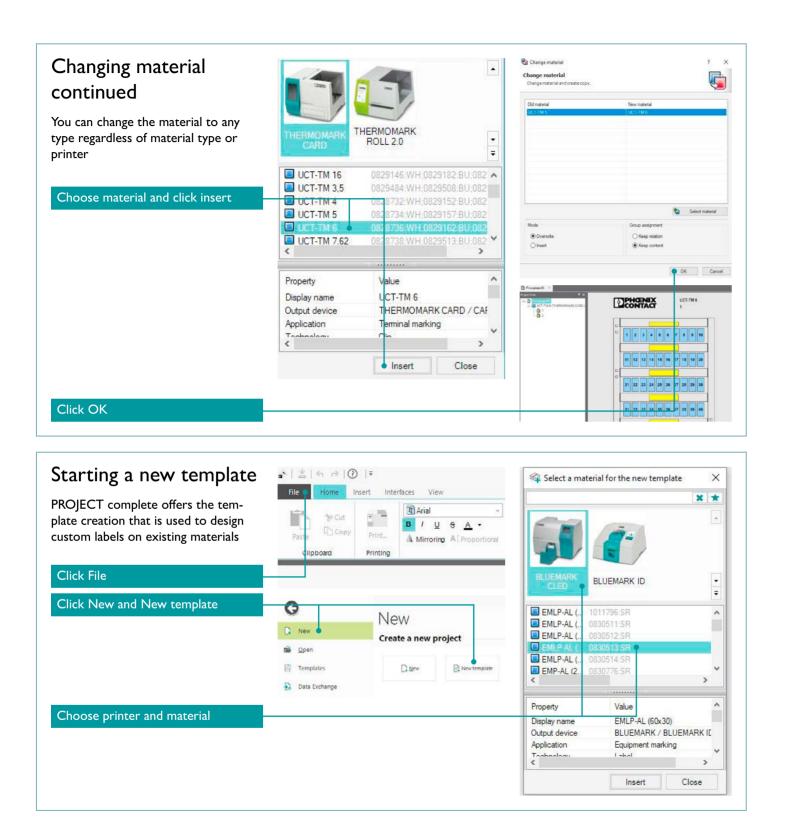

#### Template build continued EMLP-AL (100×60) Inserting text fields Input field: blank text field where data can be entered EM-M (100×60) 0802742 Permanent field: text field with present information which cannot be altered, preventing changes to custom template MAG. **CONTACT** NOTES Represents a permanent field JEMA VOLTAGE Represents an input field

| Template build continued                                          | Pice Prove                                                                                                    |
|-------------------------------------------------------------------|----------------------------------------------------------------------------------------------------|
| Highlight template                                                | Cipetors<br>Brent strandard C<br>Rent strandard C<br>D Port strandard<br>D Port strandard                                                                                           |
| Click View tab and choose Snap to grid and Use grid               | in Bill Count 1<br>                                                                                                    |
|                                                                   | File         Home         Interfaces         View           Cop Btmap         English         Ellipse         Ellipse           JMg Barcode         Chattangle         Avr Polyline |
| Click Insert and select Text field                                | Vector element Ure<br>Cbjects Shapes<br>Pom template 1 ×<br>Template explorer 4 ×<br>Pom template 1<br>Def Group 1                                                                  |
|                                                                   | Group 3                                                                                                    |
|                                                                   | (************************************                                                                                                    |
| Draw box the estimated size of text field (can be adjusted later) |                                                                                                    |
|                                                                   |                                                                                                    |
|                                                                   | I                                                                                                    |

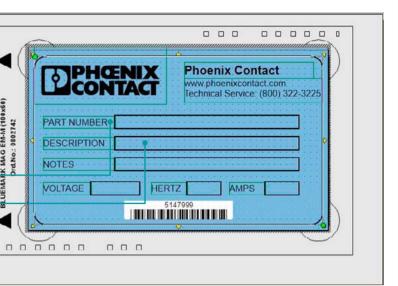

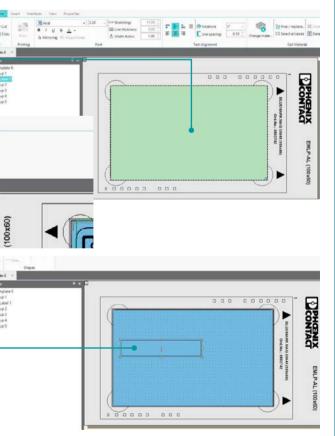

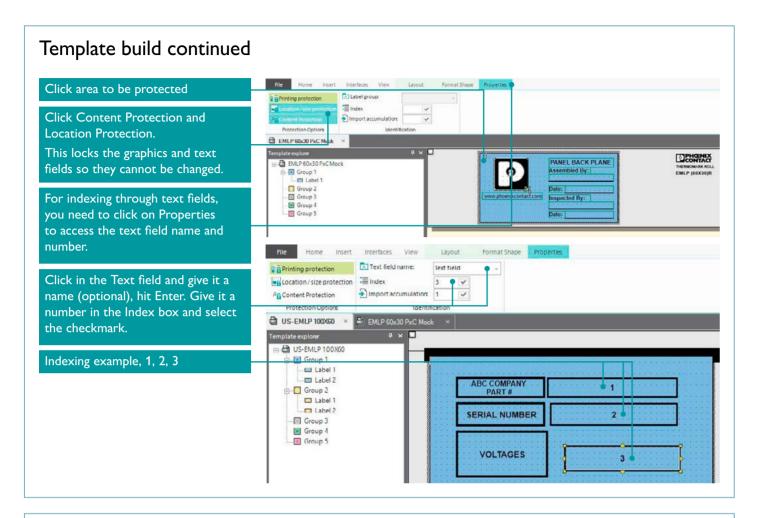

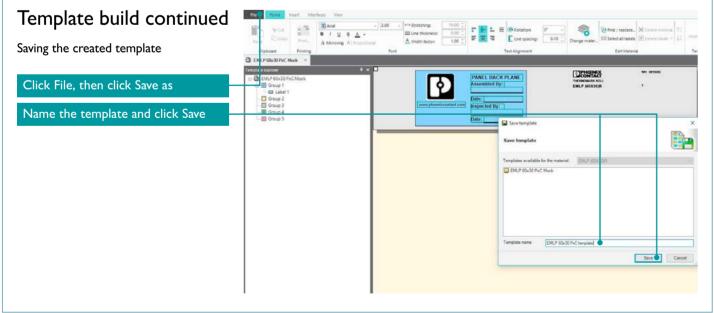

#### Template build continued G Templa New Exporting the template allows you Manage te 🚔 Open to save the template outside of the PROJECT complete library for saving to Templates Openter Data Exchange other computers. G Click file Templates, Export Templates Manage templat template Dpen Select the template to be exported Copen template 🔂 Data Exchange ± Save Save as 28 Printer Configurations Active Printers Click Export template and save file in desired location ③ Support Exit Select the template to be exported and click Export

| Template build continued                                                | O                 | Templa    |
|-------------------------------------------------------------------------|-------------------|-----------|
| Importing templates adds templates to the PROJECT complete library that | New               | Manage te |
| were designed on another computer.                                      | Data Exchange     | Copentemp |
| Click file, Templates, and select<br>Import template                    |                   |           |
| Select previous exported template and open to view from new location    | Active Printers   |           |
|                                                                         | ③ Support<br>Exit |           |
|                                                                         |                   |           |
|                                                                         |                   |           |
|                                                                         |                   |           |

| 56              |                       |                                      | ,                                    | RUSELI complete - ma                     |
|-----------------|-----------------------|--------------------------------------|--------------------------------------|------------------------------------------|
| tes             |                       |                                      |                                      |                                          |
| plates          |                       |                                      |                                      |                                          |
|                 |                       |                                      |                                      |                                          |
| * *             | Save template         | Save template as                     | Export template                      | Delete template                          |
|                 |                       |                                      |                                      |                                          |
|                 |                       |                                      | THE LINE A COMPANY OF MALE AND       |                                          |
|                 |                       |                                      | Contraction Processing of the second |                                          |
|                 |                       |                                      |                                      |                                          |
|                 |                       |                                      |                                      |                                          |
| 🚖 Save templata | e Save template at    | Disport tempite                      | 🕞 Delete template                    |                                          |
|                 |                       |                                      |                                      |                                          |
|                 |                       |                                      |                                      |                                          |
|                 |                       |                                      |                                      |                                          |
|                 |                       | B Export template                    |                                      | ×                                        |
|                 |                       |                                      |                                      | NE D                                     |
|                 |                       | Export template                      |                                      |                                          |
|                 |                       | Templates available for the material | Semplates                            |                                          |
|                 |                       | EMLP 60x30 PxC Mock                  |                                      |                                          |
|                 |                       | Frank and the second                 |                                      |                                          |
|                 |                       |                                      |                                      |                                          |
|                 |                       |                                      |                                      |                                          |
|                 |                       |                                      |                                      |                                          |
|                 |                       |                                      |                                      |                                          |
|                 |                       | Template name EMLP-AL 100x60 Px      | C Mock                               |                                          |
|                 |                       |                                      | Ex                                   | port Close                               |
|                 |                       | 1                                    |                                      |                                          |
|                 |                       |                                      |                                      |                                          |
|                 |                       |                                      |                                      |                                          |
|                 |                       |                                      |                                      |                                          |
|                 |                       |                                      |                                      |                                          |
| late            | S                     |                                      |                                      |                                          |
| narc            | 5                     |                                      |                                      |                                          |
| templa          | tes                   |                                      |                                      |                                          |
|                 |                       |                                      |                                      |                                          |
| emplate         | 📥 Save template       | 📥 Save template as 🛛 🎝 Imp           | ort template                         | port template                            |
|                 |                       |                                      | •                                    |                                          |
| -               |                       |                                      |                                      |                                          |
| 🕑 Imp           | port template         |                                      |                                      | ×                                        |
| + -             | 🗧 – 🛧 📙 « Cu:         | tom Labels > Examples v む            | Search Examples                      | P                                        |
| Organ           | nize • New folde      | <i>i</i>                             | 855                                  |                                          |
|                 |                       | Name                                 | Date modified                        |                                          |
|                 | This PC               | EML 70x32 PxC Mock.mtt               | 1/10/2014 9:13                       |                                          |
|                 | 3D Objects<br>Desktop | EML 70x32 PXC Mock.mtt               | 1/10/2014 9:13                       |                                          |
|                 | Desktop               | EMLP 60x30 PxC Mock.mtt              | 1/10/2014 10-4                       | AA E                                     |
|                 | Downloads             | EMLP-AL 100X60 PxC Mock.mtt          | 1/10/2014 10:5                       | 10-01-01-01-01-01-01-01-01-01-01-01-01-0 |
|                 | Music                 | US-EMLP (100X60) PxC Mock.mt         | 1/10/2014 9:03                       | AM                                       |
|                 | Pictures              |                                      |                                      | Select a file                            |
|                 | Videos                |                                      |                                      | to preview.                              |

Videos
 OSDisk (C:)
 USB Drive (E:)
 applications (\\a
 depts (\\america
 Gtwaybri (\\america

public (\\americ
 Transfer (\\ameri')

File name

>

Marking Tool templates (\*.mtt) ~

Open 💌 Cancel

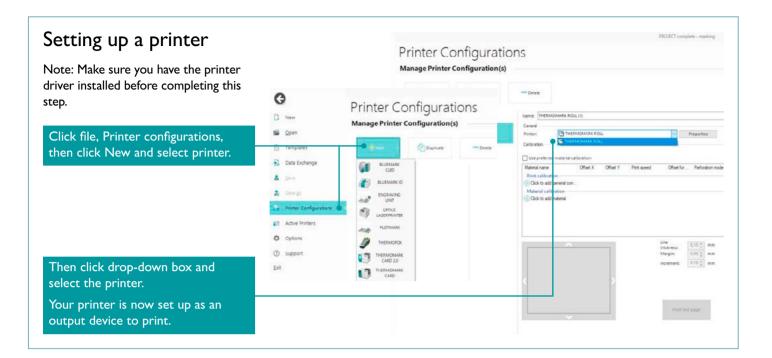

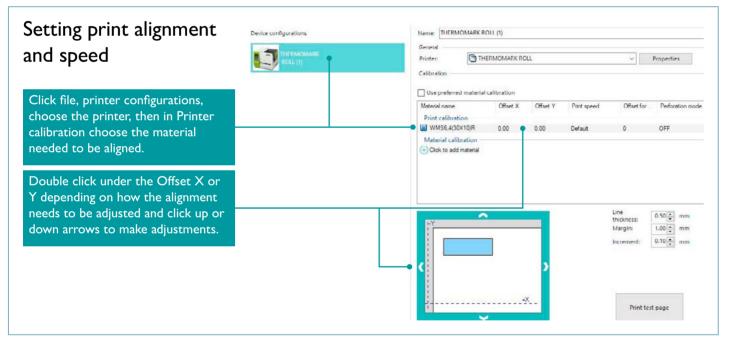

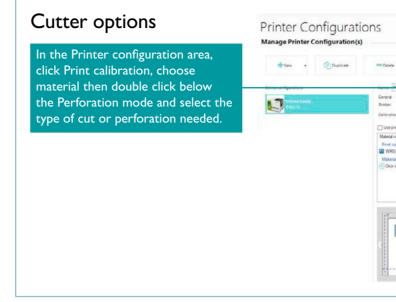

You are now familiar with some of the most common functions of the PROJECT complete Marking software to create standard marking files and send them to a printer. Any questions?

Please call our Technical Support at 800-322-3225 and ask for a printer specialist. Thank You!

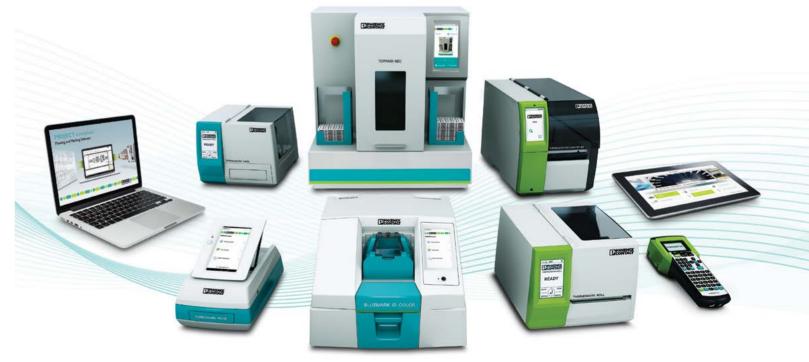

|                             | 44.7%                  |          |            |                       |                                                                                                    |                 |
|-----------------------------|------------------------|----------|------------|-----------------------|----------------------------------------------------------------------------------------------------|-----------------|
| O TH                        | RMOMARK RC             | KL.      |            | v                     | Reparties                                                                                                    |                 |
| terried materials<br>ane    | alloration<br>Offset X | Offset Y | Part speed | Offset for            | Perforation mode                                                                                                    | Bacideed mode   |
| Notion<br>19.160K30H        | 0.00                   | 0.00     | Default    | 0                     | Cut after each page fabel                                                                                                    | ×               |
| calibration<br>all naterial |                        |          |            |                       | OFF<br>Ref orate of the each page fishel<br>Cut at the end of the port you<br>Reform a white each page and cut at the end o<br>Deponsor mode | d the print job |
|                             |                        |          |            | Line<br>thicknesii    | [0.32][2] mm                                                                                                    |                 |
|                             |                        |          |            | Margin:<br>Increment: | 1.00 () mm<br>(0.10 () mm                                                                                                    |                 |
|                             |                        | )<br>X   |            | Post is               | 1 2004                                                                                                    |                 |

## Ongoing communication with customers and partners worldwide

Phoenix Contact is a global market leader based in Germany. Our group is known for its future-oriented components, systems, and solutions in the fields of electrical engineering, electronics, and automation. With a global network reaching across more than 100 countries and 16,500 employees, we can stay in close contact with our customers, C C something we believe is essential to success. The wide variety of our innovative 🚺 Spai h Korea Į۵. products makes it easy for our customers to find future-oriented solutions for multiple applications and industries. We especially focus on the fields Brazi of energy, infrastructure, process, and factory automation. Ø. You will find our complete product range at: www.phoenixcontact.com

#### USA

 
 Phoenix Contact USA, Inc.

 P.O. Box 4100

 Harrisburg, PA
 17111-0100

 Phone:
 800-888-7388 717-944-1300

 Technical Service:
 800-322-3225

 Fax:
 717-944-1625

 E-mail:
 info@phoenixcon.com

 Website:
 www.phoenixcontact.com

#### Canada

Phoenix Contact Ltd. 8240 Parkhill Drive Milton, Ontario L9T 5V7 Toll Free: 800-890-2820 Phone: 905-864-8700 Fax: 905-864-7900 E-mail: cdinfo@phoenixcontact.ca

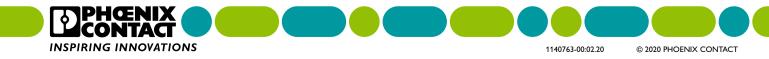